- In an effort to accommodate attendees in different time zones, our remote bootcamps start at 9 am EST.
- The duration of the training is seven and a half hours per day. These are the start and end times on your time zone: Central: 8:00 am 3:30 pm Mountain: 7:00 am 2:30 pm Pacific: 6:00 am 1:30 pm

## Day 1: Inside Out eMaint- Setting Up Your Account

| 9:00am - 9:15am   | Introduction - Agenda Review                                                                                                    |
|-------------------|----------------------------------------------------------------------------------------------------|
| 9:15am - 10:00am  | New User Introduction  Logging in  General System Navigation Introduction to X4 Tabs and Tables List Views Filters Sidebar Options (Recently Viewed, Wall, Explorer) Creation of Records: Assets and Contacts Mass Changes |
| 10:00am - 10:30am | Break/Hands-On                                                                                                    |
| 10:30am - 11:30am | User Administration and Administrator Features  User Types & Setting Up User Rights  Table names  Copying User Roles  Changing Usernames and Passwords  Remove & Recovering Deleted Records                                |
| 11:30am - 11:45am | Hands-On                                                                                                    |
| 11:45am - 1:00pm  | Lunch                                                                                                    |
| 1:00pm - 1:45pm   | Data Importing & Exporting Reviewing Spreadsheets Importing New Records vs Updating Existing Records Exporting Data Importing Best Practice/Preventing Errors                                                              |
| 1:45pm - 2:30pm   | Form Design  Overview of Form Design  Creating New Fields  Editing Existing Fields  Rearranging Fields  Managing Columns                                                                                                   |

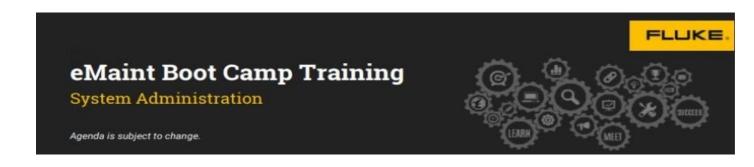

| 2:30pm - 2:45pm | <ul> <li>Lookup Creation</li> <li>Data Dictionary Tips and Tricks (Checkboxes, Hidden Fields, Tool Tips etc.)</li> </ul> Break/ Hands-On |
|-----------------|----------------------------------------------------------------------------------------------------|
| 2:45pm - 3:30pm | Workflow Manager  WorkFlow Email Template  Workflow Creation & Configuration  Rules, Conditions & Actions  Creation of Useful Workflows  |
| 3:30pm - 4:00pm | Break/ Hands-On                                                                                                    |
| 4:00pm - 4:30pm | Q&A                                                                                                    |

<sup>\*</sup>Agenda is Subject to Change

## Day 2: Account Dive-In

| 9:00am - 9:15am   | Introduction - Agenda Review                                                                                                    |
|-------------------|----------------------------------------------------------------------------------------------------|
| 9:15am - 10:15am  | Work Orders and PM Schedule Basics  Work Order Request Methods  Work Request Approvals  Work Order Process  WO Group Close Out/Print Out  Basic PM Set-Up  PM Generation (Manual) |
| 10:15am - 10:30am | Break/Hands-On                                                                                                    |
| 10:30am - 11:30am | Inventory Management Introduction                                                                                                    |
| 11:30am - 11:45am | Hands-On                                                                                                    |
| 11:45am - 1:00pm  | Lunch                                                                                                    |
| 1:00pm - 1:45pm   | Introduction to MX Mobile  Overview of MX Mobile Interface Searching for Records Managing Work Orders and Inventory                                                               |

| 1:45pm - 2:30pm | Interactive Plans                                                                                                    |
|-----------------|----------------------------------------------------------------------------------------------------|
| 2:30pm - 2:45pm | Break/ Hands-On                                                                                                    |
| 2:45pm - 3:30pm | eMaint Messenger  Enabling eMaint Messenger  Channels Vs Direct Messages  Image Upload  Linking Records to Messages  Offline Messaging  Modifying Status |
| 3:30pm - 4:00pm | Break/ Hands-On                                                                                                    |
| 4:00pm - 4:30pm | Q&A                                                                                                    |

<sup>\*</sup>Agenda is Subject to Change

## Day 3: Managing Your Data

| 9:00am - 9:15am   | Introduction - Agenda Review                                                                                                    |
|-------------------|----------------------------------------------------------------------------------------------------|
| 9:15am - 10:30am  | eMaint Resource Overview  Accessing eMaint University User Roles in eMaint University Assigning Courses Assigning Learning Paths eMaint University Reports eMaint Certification Success Portal Submitting Ideas Support Options eMaint Training Services |
| 10:30am - 10:45am | Break/Hands-On                                                                                                    |

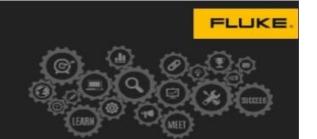

## **eMaint Boot Camp Training**

System Administration

Agenda is subject to change.

| 10:45am - 11:30am | Managing Document Storage  Key features  X4 Document Storage File Formats  Document Storage Access  Adding Folders to Document Storage  Uploading Files to Document Storage  Adding Images and Files to Records  Resizing Images for Record or List view |
|-------------------|----------------------------------------------------------------------------------------------------|
| 11:30am - 11:45am | Hands-On                                                                                                    |
| 11:45am - 1:00pm  | Lunch                                                                                                    |
| 1:00pm - 2:00pm   | Administrator Settings  Defining all administrator Settings -General System Settings -Time Zones, Currency, Languages, Security -Work Order. PM, Inventory settings -Email Preferences                                                                   |
| 2:00pm - 2:15pm   | Break/ Hands-On                                                                                                    |
| 2:15pm - 3:00pm   | Basic Reporting Report List Creation Of Reports Setting Up Auto-Generated Reports Report Creation (Properties, Columns, Filters, and Sorting) Group Band                                                                                                 |
| 3:00pm - 3:30pm   | Defining Advanced Reporting features  Joining Tables  Advanced Filters  Grouping Feature  Creating Calculated Fields  Graphs and Instruments  Dashboard Tabs, Properties, and Widgets                                                                    |
| 3:30pm - 4:00pm   | What's new in eMaint?                                                                                                    |
|                   |                                                                                                    |

<sup>\*</sup>Agenda is Subject to Change